## How to check the bike error information with Cikada App?

The users can see the error information from the bike and maintenance message of the bike on the "Service" main page.

1. Tire pressure information

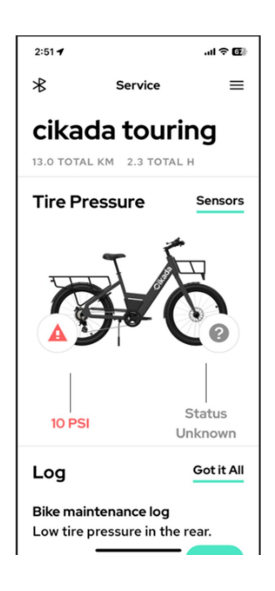

2. Browse error logs

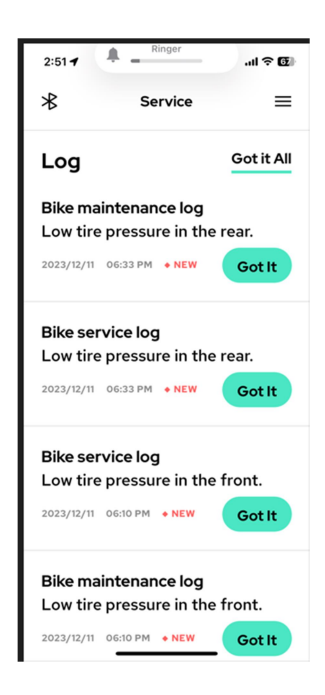